# <span id="page-0-0"></span>**DocumentProperties.CreationDate**

## **Description**

Sets or returns the presentation's creation date. By default, [CreationDate](#page-0-0) returns the presentation's actual creation date. You can set CreationD ate to a different date, but this will not change the creation date displayed in the presentation's Properties sheet.

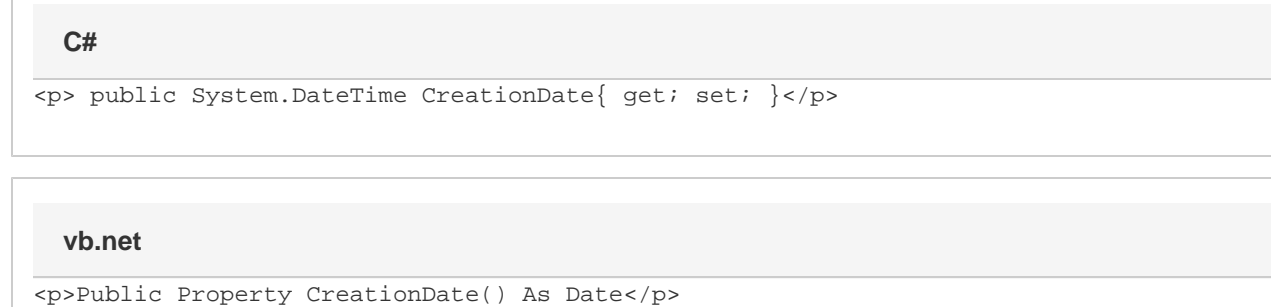

### **Examples**

```
//--- Get CreationDate
         DateTime createDate = docProps.CreationDate;
         //--- Set CreationDate
         docProps.CreationDate = new DateTime(2005, 08, 04);
C#
```
#### **vb.net**

```
'--- Get CreationDate
         Dim createDate As DateTime = docProps.CreationDate
         '--- Set CreationDate
         docProps.CreationDate = New DateTime(2005, 08, 04)
```
#### **Examples**